## **ขั้นตอนการขออนุญาตสถานที่ผลิตอาหาร**

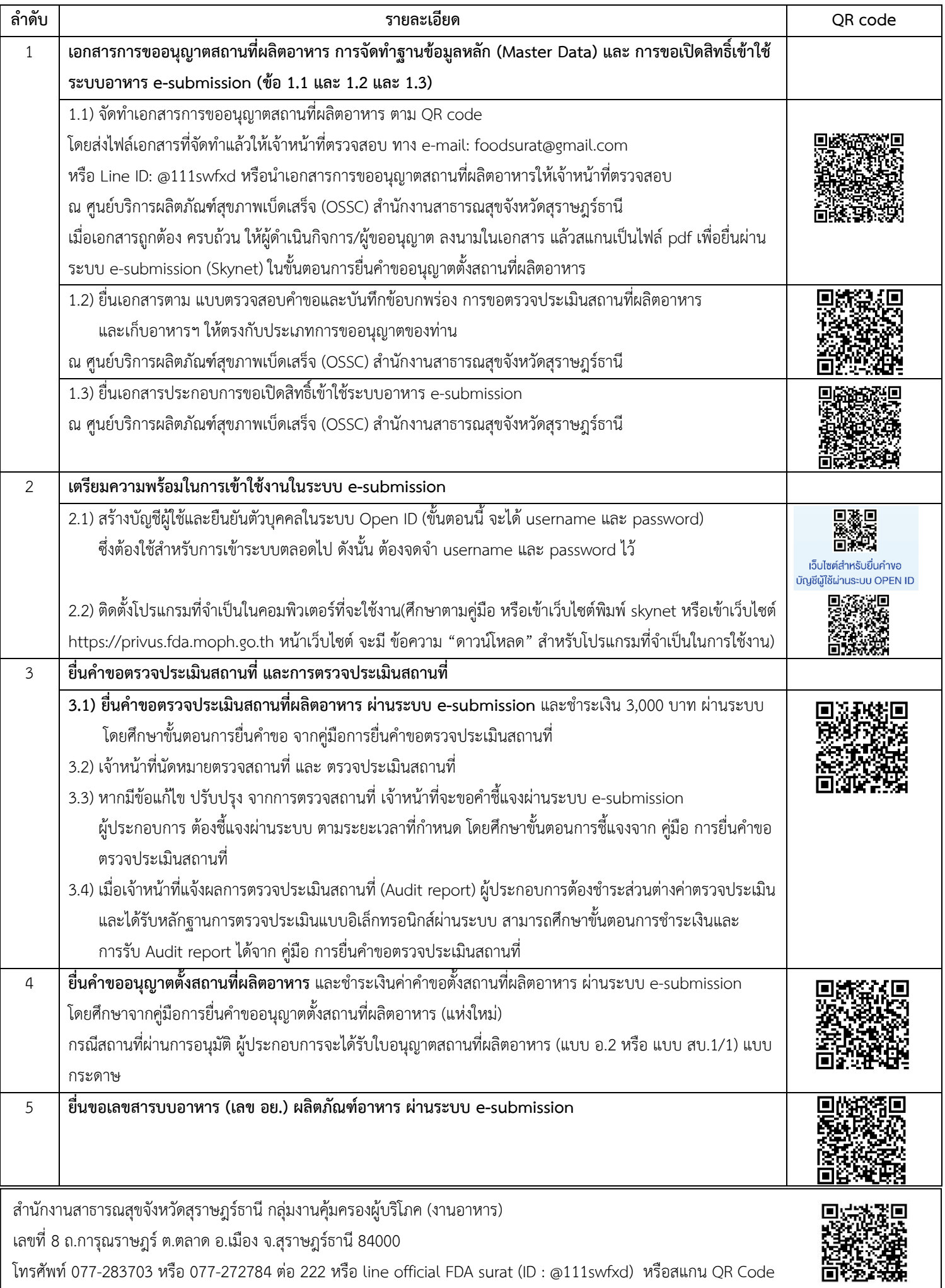